# The Photoelectric Effect Crack Incl Product Key [Mac/Win] 2022

[Download](http://evacdir.com/casmir/gauss/VGhlIFBob3RvZWxlY3RyaWMgRWZmZWN0VGh/cassettes.ZG93bmxvYWR8WGE1TkhoamEzeDhNVFkxTkRVMU9UY3dNbng4TWpVM05IeDhLRTBwSUhKbFlXUXRZbXh2WnlCYlJtRnpkQ0JIUlU1ZA/knott.leger/strictest)

**[Download](http://evacdir.com/casmir/gauss/VGhlIFBob3RvZWxlY3RyaWMgRWZmZWN0VGh/cassettes.ZG93bmxvYWR8WGE1TkhoamEzeDhNVFkxTkRVMU9UY3dNbng4TWpVM05IeDhLRTBwSUhKbFlXUXRZbXh2WnlCYlJtRnpkQ0JIUlU1ZA/knott.leger/strictest)**

#### **The Photoelectric Effect Crack+ (Latest)**

Photoelectric Effect is a physics simulator that demonstrates the emission of electrons by various metals when hit by light. Basically, it is a digital representation of the photoelectric experiment. Dependencies and interface For the program to work Java needs to be present on the system. It does not require installation and at the first launch it warns that data is collected anonymously from the computer for determining the number of simulations run with the program. The interface presents all the elements required for the experiment, from the light source to the battery with the metal plates. For better observation of the effect there are several parameters that can be configured. Configurable parameters These refer to the intensity of the light as well as the radiation type and the battery voltage. Users can increase the light intensity from zero percent to 100% and change the wavelength from ultraviolet to infrared. All these as well as the material of the target (sodium, copper, zinc, platinum or calcium) influence the current and energy of the electrons. View graphs, control the photons The application can also show the photons in the light, which can also be controlled, instead of the light intensity. In the left part of the application window there is the possibility to enable graphical representation of current versus battery voltage, current versus light intensity and the electron energy versus light frequency. Conclusion Photoelectric Effect has plenty of controls to closely observe the effects of the experiment under various conditions. It can be used to observe the more subtle nuances of the experiment, such as the behavior of electrons in relation with the photons' energy as well as to notice that not every photon manages to dislodge an electron. The application is great for educational purposes as it provides a visual, animated representation of the photoelectric effect. Photoelectric Effect Tutorial Related: Is there any way to increase the effective range of the photoelectric effect? - ChemWiki Photoelectric Effect - JW Wolfsen's page A: No matter the size of the metal plate, the current always increases with the light intensity. It means that the number of electrons that are liberated by the light absorption is fixed. The number of electrons, however, is proportional to the surface of the metal. Therefore, the higher the light intensity, the higher the current. I don't see what you mean by "the more subtle nuances of the experiment". However, I'll give it a try. The basic

## **The Photoelectric Effect Crack + With Serial Key Download For Windows**

This application is designed to demonstrate the emission of electrons by various metals when hit by light. Basically, it is a digital representation of the photoelectric experiment. Dependencies and interface For the program to work Java needs to be present on the system. It does not require installation and at the first launch it warns that data is collected anonymously from the computer for determining the number of simulations run with the program. The interface presents all the elements required for the experiment, from the light source to the battery with the metal plates. For better observation of the effect there are several parameters that can be configured. Configurable parameters These refer to the intensity of the light as well as the radiation type and the battery voltage. Users can increase the light intensity from zero percent to 100% and change the wavelength from ultraviolet to infrared. All these as well as the material of the target (sodium, copper, zinc, platinum or calcium) influence the current and energy of the electrons. View graphs, control the photons The application can also show the photons in the light, which can also be controlled, instead of the light intensity. In the left part of the application window there is the possibility to enable graphical representation of current versus battery voltage, current versus light intensity and the electron energy versus light frequency. Conclusion Photoelectric Effect has plenty of controls to closely observe the effects of the experiment under various conditions. It can be used to observe the more subtle nuances of the experiment, such as the behavior of electrons in relation with the photons' energy as well as to notice that not every photon manages to dislodge an electron. The application is great for educational purposes as it provides a visual, animated representation of The Photoelectric Effect Crack.Q: How do you use the Javascript in WebAssembly Module? I have a WASM module with this code: function  $log() \{ console.log(this.message) \}$  var  $a = \{ message: "hello world!" \}$  export { log as  $log_1$  } I want to invoke  $log()$  from JavaScript. How do I call log() from the main script? This seems like it should be a simple answer, but I haven't found anything that works. A: The module exports a function, so you can call it with the module's name and the arguments you want. import { log } from "./wasm/my. 1d6a3396d6

#### **The Photoelectric Effect Crack+**

Electron Scattering is a simulation that aims to demonstrate how the different energy levels of an electron in atoms can be read as a wave, which reflects the nature of matter. Dependencies and interface For the program to work Java needs to be present on the system. It does not require installation and at the first launch it warns that data is collected anonymously from the computer for determining the number of simulations run with the program. The interface presents all the elements required for the experiment, from the light source to the battery with the metal plates. For better observation of the effect there are several parameters that can be configured. Configurable parameters These refer to the intensity of the light as well as the radiation type and the battery voltage. Users can increase the light intensity from zero percent to 100% and change the wavelength from ultraviolet to infrared. All these as well as the material of the target (sodium, copper, zinc, platinum or calcium) influence the current and energy of the electrons. View graphs, control the photons The application can also show the photons in the light, which can also be controlled, instead of the light intensity. In the left part of the application window there is the possibility to enable graphical representation of current versus battery voltage, current versus light intensity and the electron energy versus light frequency. Conclusion Photoelectric Effect has plenty of controls to closely observe the effects of the experiment under various conditions. It can be used to observe the more subtle nuances of the experiment, such as the behavior of electrons in relation with the photons' energy as well as to notice that not every photon manages to dislodge an electron. The application is great for educational purposes as it provides a visual, animated representation of the photoelectric effect. The Photoelectric Effect Description: Photoelectric Effect is a simulation that aims to demonstrate the emission of electrons by various metals when hit by light. Basically, it is a digital representation of the photoelectric experiment. Dependencies and interface For the program to work Java needs to be present on the system. It does not require installation and at the first launch it warns that data is collected anonymously from the computer for determining the number of simulations run with the program. The interface presents all the elements required for the experiment, from the light source to the battery with the metal plates. For better observation

## **What's New In The Photoelectric Effect?**

The program is designed to simulate the photoelectric effect in a digital way. It shows

the progression of the current through the plates of the target from the light source to the battery, which the electrons dislodge. The application includes various configurations, such as the intensity of the light, the target material and energy and the voltage of the battery. It also has several parameters that can be controlled, such as the energy of the photons or the light source. There are several graphs that can be observed in the left section of the application: the current versus voltage, current versus light intensity, energy of electrons versus light frequency and electrons versus photon energy. The interesting part is that you can control and view these graphs to observe the process better. The Photoelectric Effect Application Mon, 27 Feb 2013 17:55:55 +0100 Every day, our cameras capture an average of 1.1 gigapixels of digital data. These data are sometimes compressed, sometimes decompressed and, when you leave the room, sometimes even erased. How can we take a photographic souvenir of the adventure, of what was the reality, of what was captured that day? As each event is unique, there are also several aspects that can influence the possible re-editing. In many cases, the first reaction is to choose the best image, the most representative of the event and of the reality. The question is whether the very best image may not be the most accurate one. Photographers often store the digital files on a large data center, also called cloud, in order to be able to access them from any computer with internet access. A large data center offers a vast amount of free space for photographs. But, data centers are not always accessible. Moreover, data centers do not provide guarantees on the time and quality of access. Dedicated photo editing software is able to edit the images, take the ones of a specific date, the most stunning or the best. The question then becomes: can the user be certain that the image chosen to be transformed is the most appropriate one? The website of Zenphoto, a French photo software company, answers this question. This software offers the possibility to make a comparison of the chosen images and the photos in the cloud. The viewer can select the one that suits him the best. Zenphoto offers the possibility to buy several enhancements for the images on your computer. The software is also designed to automatically select the best available image from the web for the chosen date. Photo editing software provides an automatic and efficient way to find the best image for the given date. But it is also easy to filter out a photograph that is not necessarily the best, as it is a very difficult task to assess the quality of a picture. Choosing the most representative picture, choosing the best image is the most obvious choice. But, another option is to filter out the images that are not necessarily the best for the day or the month.

# **System Requirements For The Photoelectric Effect:**

All of the content on this site is free. You can play and download our games at no cost. The site features a growing list of playable games for Windows and Mac. The site content is available to everyone, with no registration or sign-in required. You can play the free games on any computer, tablet, or mobile device. If you find a bug or experience a game crash, please report it. We'll work hard to fix the problem as soon as possible. Thanks for visiting!

Related links:

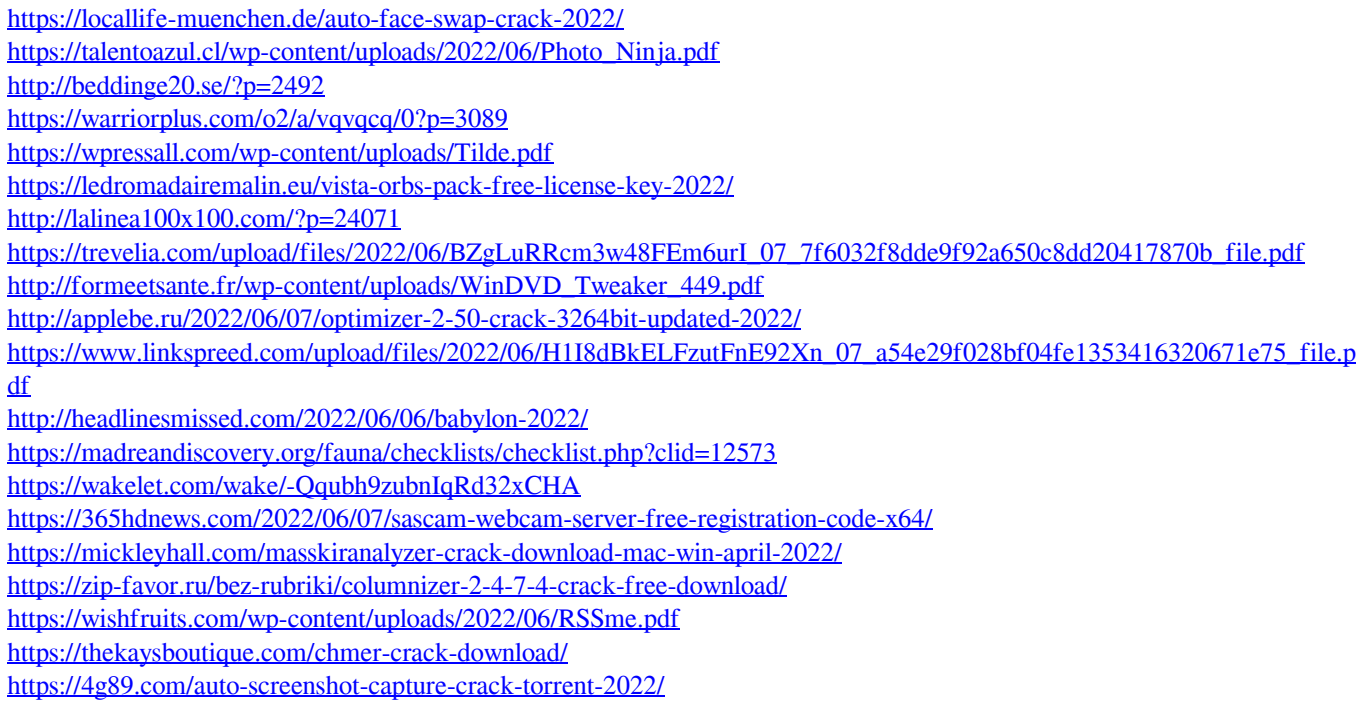